### Brainstorming Session On Health Monitoring Of Automotive  $\omega$  IIT Kanpur, 9-10<sup>th</sup> March, 2010

# **Travel Note and Guidelines for Participants**

#### **Reaching the campus:**

You can find taxis from Airport (Kanpur/Lucknow) and Kanpur Central Railway Station to reach IIT Campus. Exit from Platform No. 1 side in case of Kanpur Central Railway Station. When inside the campus, please head towards Visitors Hostel. Please note the address given below.

## **Visitors Hostel (Guest House) Reception Ph: 0512-259 7209 Indian Institute of Technology Kanpur Kanpur - 208 016**

On arrival, you may contact Control Room in the Visitors Hostel for any help.

#### **Logistical Details:**

Taxi / Auto services are available from Kanpur Central Railway Station. Approximate changes for taxis operating from Railway Station are Rs. 200-220 (Taxi), Rs. 120 (Auto). Apart from this, taxi services are provided by taxi operators from the Campus. Institute approved charges for such operators may be a bit higher depending on type of vehicle and pickup needs etc. You may wish to call the following to make your own arrangement for pickup/drop.

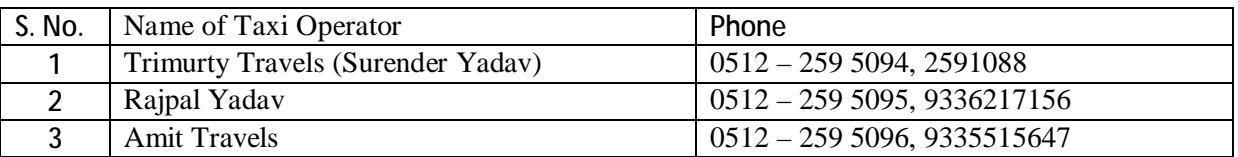

Note: Please do not call Convener/committee members for any taxi/pickup related query.

### **Venue of the Program:**

Venue: Academic Affairs Building, QIP Seminar Room, IIT Kanpur. Inaugural session would begin at 9:00 am on 9th Mar. 2010.

#### **Accommodation:**

Upon request, accommodation would be made available based on availability at Visitor's Hostel / VLFM rooms in Hall IX or hostel (Boys/Girds) rooms for students. Student accommodation may be made available in boys/ girls hostel. Accommodation charges including breakfast are to be paid by the participants. Only Lunch, Dinner and Tea at the program venue for registered events are included in your registration. Please note you should plan your journey to minimise stay requirements on campus.

You may also plan to stay in hotels in Kanpur / Lucknow. An indicative list of hostels in Kanpur and Lucknow is provided on request. You may pursue this yourself as per your needs.

Internet facility is available in the rooms in the Visitor's Hostel. You may bring your laptop and a LAN cord, if desired. You are required to maintain security of your laptop.

### **Registration:**

You must be registered before starting the session.

Detailed program and updates could be followed at the following website

## *<http://www.iitk.ac.in/brainstorming/>*

Have a nice Journey!